## **«Облачные» функции для инженерных расчетов водоснабжения**

Д.т.н, профессор В.Ф. Очков К,т.н., доцент К.А.Орлов Аспирант Чжо Ко Ко Студент Д.А.Анохин НИУ «Московский энергетический институт»

## Дано описание технологии гидротехнических расчетов, использующей ссылки на интернет-функции ("облачные" функции) по свойствам воды и параметрам водоводов.

При решении научно-технических и инженерных задач, в частности, задач водоснабжения и канализации необходимо знать свойства воды, материалов, контактирующих с водой, и параметры рассчитываемых процессов.

В настоящее время почти все подобные расчеты ведутся на компьютерах с использованием специализированным программам или в среде различных инженерных калькуляторов: Matlab, Mathcad и др., а также очень часто в среде табличного процессора Excel. Компьютеры, на которых проводятся расчеты, как правило, имеют выход в Интернет и рука инженера, проводящего расчеты, тянется за справкой не к полке с книгами, а к… мышке компьютера. Дело в том, что сейчас почти вся научно-техническая информация «переползла» с бумажных носителей в Интернет. В данной статье будет показано, как можно использовать «всемирную паутину» для решения несложной, но типичной задачи водоснабжения – задачи о потере напора воды в горизонтальном трубопроводе.

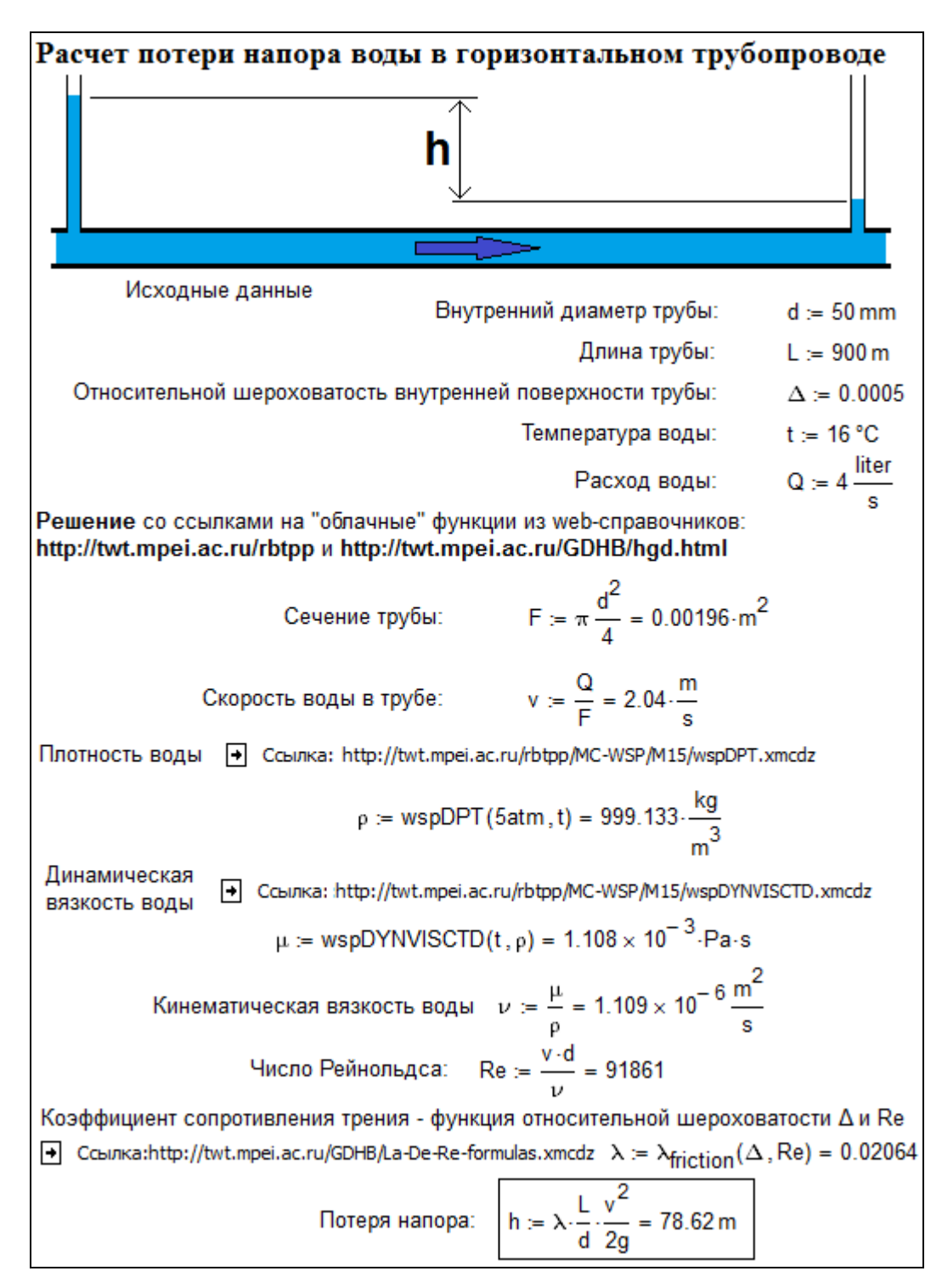

Рис. 1. Расчет потери напора в трубопроводе.

Создано множество программ для компьютеров по расчету трубопроводов разной степени сложности и детализации. Они работают по принципу «черного ящика», куда «кладут» массив исходных данных, «закрывают крышку ящика» (нажимают кнопку «Пересчитать»), «открывают крышку» и «вытаскивают из ящика» ответ – параметры проектируемого или эксплуатируемого трубопровода. Но всегда хочется знать, что находится в таком «черном ящике», правильно ли ведутся расчеты. Кроме того, приоткрывать крышку такого «ящика» полезно в целях образования и самообразования –

для изучения математических моделей, заложенных в те или иные расчетные программы. Вот мы сейчас и рассмотрим такую частную математическую модель!

Для решения задачи о потере напора в трубопроводе инженер должен вспомнить или найти в справочниках, бумажных или интернетовских (в web-справочниках) набор соответствующих формул и правила их применения – формуляций. Кроме того, инженеру необходимо знать некоторые свойства воды, в частности, для данной задачи – ее кинематическую вязкость (ν). Значения этого параметра воды приводятся в многочисленных справочниках – бумажных и интернетовских в виде таблиц или эмпирических формул, связывающих вязкость воды с ее температурой. Причем эти данные, полученные из таблиц и формул различных довольно солидных справочников, могут существенно различаться. Кроме того, инженер при переносе чисел из таблицы в конкретный расчет может допустить ошибку, связанную с неправильной интерполяцией и даже с ошибочным набором цифр на клавиатуре компьютере и/или неверной интерпретацией единиц измерения вязкости и множителя при них. Все это усложняет и тормозит расчеты, повышает вероятность ошибок в них.

Динамическая вязкость воды рассчитывается по формуляции, разработанной и утвержденной Международной ассоциацией по свойствам воды и водяного пара (IAPWS – www.iapws.org), с которой сотрудничает два первых автора этой статьи. На основе формуляций IAPWS во всем мире выпускаются справочники с таблицами, хранящими дискретные значения параметров воды и водяного пара в зависимости от температуры и давления. Подобные таблицы публикуются и в нашей стране. Самый свежий такой справочник [1] дополнен сайтом Интернета (http://twt.mpei.ac.ru/rbtpp), облегчающим и ускоряющим работу со справочником. Одна из страниц этого справочника с адресом http://twt.mpei.ru/MCS/Worksheets/rbtpp/tab9.xmcd показана на рис. 2.

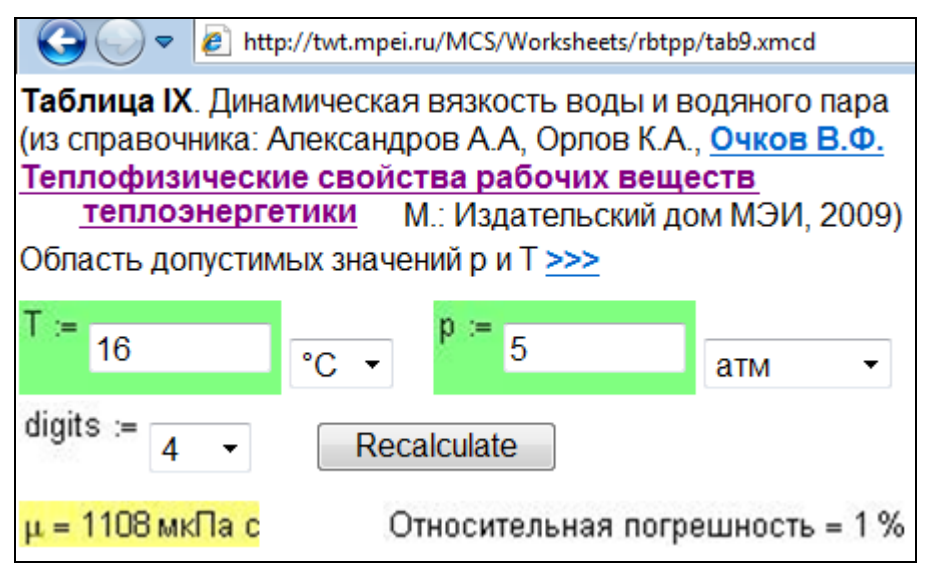

Рис. 2. Сайт Интернета с интерактивным расчетом динамической вязкости воды.

Зайдя на сайт, показанный на рис. 2, можно изменить температуру и/или давление, выбрав нужные единицы измерения этих исходных величин, указать число значащих цифр в ответе, нажать на кнопку Recalculate (Пересчитать) и получить не только затребованное значение динамической вязкости воды или водяного пара, но и значение относительной погрешности данной величины, которая разная в разных областях давления и температуры. Этот расчетный «черный ящик» (см. выше) можно приоткрыть – узнать из данного web-справочника, по каким формулам рассчитывалась динамическая вязкость воды и/или водяного пара.

В НИУ «Московский энергетический институт» (www.mpei.ru) на кафедре Технологии воды и топлива разработана новая интернет-технология работы со свойствами воды и водяного пара, исключающая ручной перенос данных из бумажного [1] или интернетовского (см. рис. 2) справочника.

В справочнике [1] собраны не только интерактивные сетевые расчеты по свойствам воды и/или водяного пара (см. пример на рис. 2), но и соответствующие запрограммированные функции, которые можно непосредственно использовать в расчетах, задавая, например, не динамическую вязкость воды, а температуру и давление воды. Начало списка таких функций («облачных» функций, функций расположенных в «облаках» Интернета) показано на рис. 3.

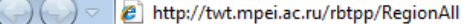

Александров А.А, Орлов К.А., Очков В.Ф. Теплофизические свойства рабочих веществ теплоэнергетики: Интернет-справочник. - М.: Издательский дом МЭИ. 2009.

- Функция **wspHPT (р, Т)**: удельная энтальпия воды (Н) как функция давления (р) и температуры (T): Mathcad 14/15
- Функция wspSPT  $(p, T)$ : удельная энтропия воды и водяного пара (S) как функция давления (P) и температуры (T) Mathcad 14/15
- Функция wspVPT (p, T): удельный объем воды и водяного пара (V) как функция давления (Р) и температуры (Т) Mathcad  $14/15$
- Функция wspDPT (р, Т): плотность воды и водяного пара (D) как функция давления (P) и температуры (T) Mathcad 14/15
- Функция  $wspTPS(p, s)$ : температура воды и водяного пара (Т) как функция давления (Р) и удельной энтропии (S) Mathcad 14/15
- Функция  $\texttt{wspTPH(p,h)}$ : температура воды и водяного пара (Т) как функция давления (Р) и удельной энтальпии (H) Mathcad 14/15
- Функция wspDYNVISCTD (Т, D) : динамическая вязкость воды и водяного пара (DYNVISC) как функция температуры (Т) и плотности (D) Mathcad 14/15

Рис. 3. Список облачных функций по свойствам воды и водяного пара.

В списке, приведенном на рис. 3, находится плотность и динамическая вязкость воды, нужные для вычисления потери напора воды в трубопроводе. Для того чтобы функция плотности воды в зависимости от давления и температуры и стала доступна (видима, как говорят программисты) в Mathcad-расчете, необходимо узнать Интернет-

адрес этой «облачной» функции – http://twt.mpei.ac.ru/rbtpp/MC-WSP/M15/wspDYNVISCTD.xmcdz. Для этого достаточно подвести курсор мышки к ссылке на нужную функцию (см. подчеркнутые их названия на рис. 3), нажать правую кнопку мышки и отдать команду «Свойства (Properties)». После этого действия на экране дисплея появится окно с Интернет-адресом нужной функции – см. рис. 4.

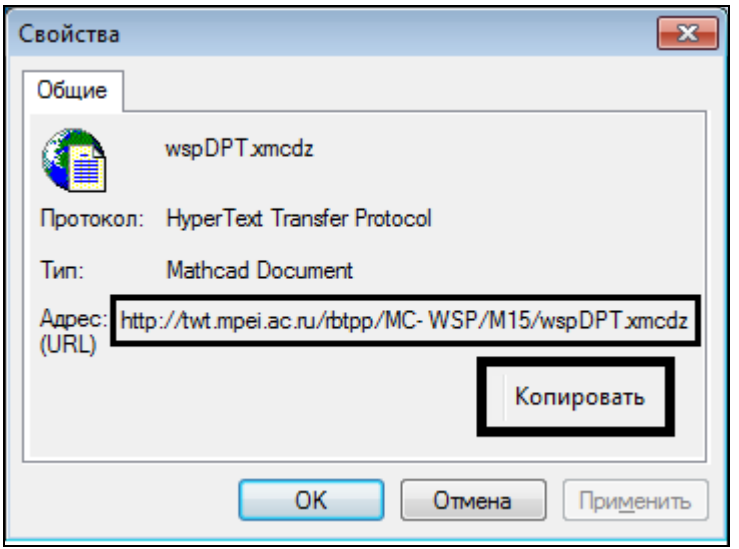

Рис. 4. Адрес облачной функции «Динамическая вязкость воды и водяного пара»

Далее этот адрес необходимо скопировать и вставить в диалоговое окно «Вставка ссылки» программы Mathcad, где проводится расчет потери напора воды в трубопроводе или иной другой расчет, требующий знания плотности воды ρ – см. рис. 5.

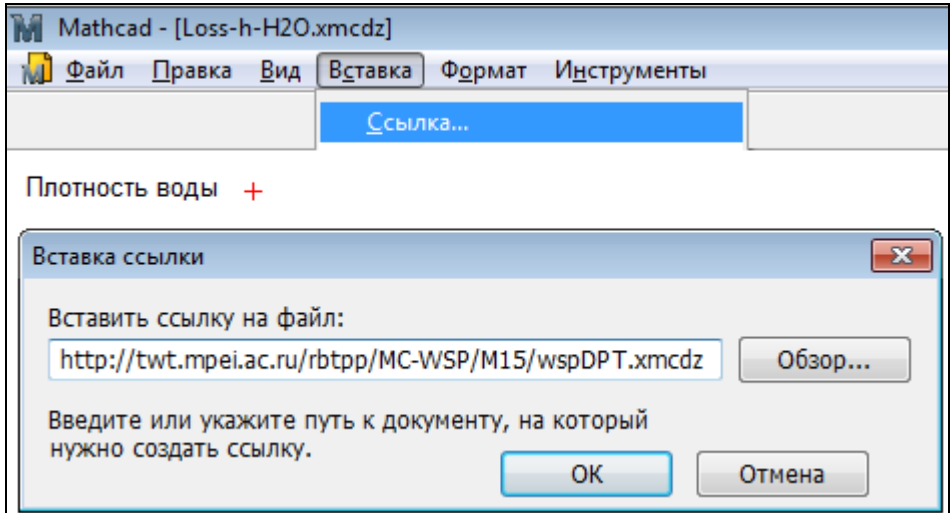

Рис. 5. Вставка в расчет «облачной» функции по плотности воды.

Таким же образом можно вставить в расчет функцию, возвращающую динамическую вязкость воды μ в зависимости от температуры и давления. Ее интернетадрес – http://twt.mpei.ac.ru/rbtpp/MC-WSP/M15/wspDYNVISCTD.xmcdz.

По значениям плотности воды и ее динамической вязкости в расчете, показанном на рис. 1, определяется значение кинематической вязкости ν. Ранее в расчете было

введено значение внутреннего диаметра трубы d и рассчитано значение скорости воды в трубе v. По этим трем параметрам (скорость, диаметр и вязкость) рассчитывается очень важный безразмерный критерий течения жидкости в трубе – число Рейнольдса Re, определяющий наряду с шероховатостью внутренней поверхности трубы искомое значение потери напора воды за счет трения о стенку трубы.

В справочной литературе зависимость относительного безразмерного коэффициента сопротивления течению жидкости в круглой трубе λ дается либо графиками, либо набором формул. На рис. 6 показан сайт Интернета с адресом http://twt.mpei.ac.ru/MCS/Worksheets/Hydro/La-De-Re.xmcd, где размещена «живая» номограмма («ложка Никурадзе»), связывающая рассматриваемый нами коэффициент сопротивления λ с числом Рейнольдса Re и относительной шероховатостью поверхности Δ (отношения средней высоты выступов (шероховатостей) внутренней поверхности трубы к ее внутреннему диаметру).

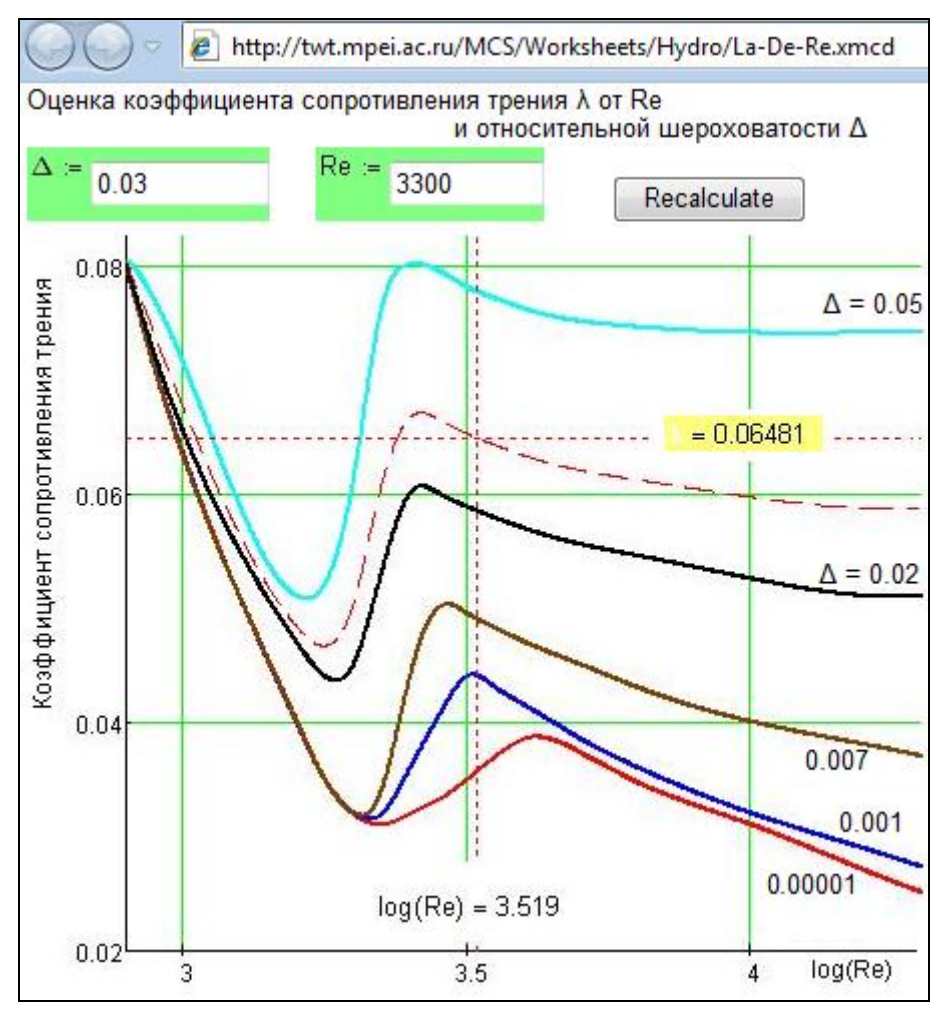

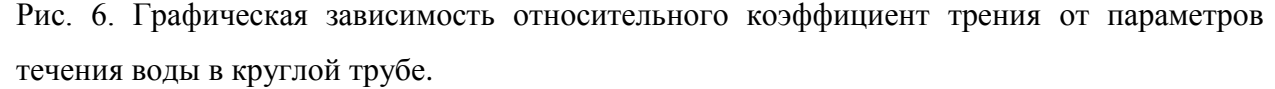

Посетитель сайта, показанного на рис. 6, может изменить значение Δ и Re, нажать кнопку Recalculate и не только получить (считать) нужное число, но и видеть характер

этой зависимости в самой «интересной» области – в области переходной от ламинарного течения к турбулентному – области, где… не рекомендуется эксплуатировать трубопроводы. Зоны слева (ламинарное течение жидкости) и справа (повышенная турбулентность) от кривых, показанных на рис. 6, обсчитываются по формулам, показанным ниже на рис. 7.

На расчетном портале НИУ МЭИ, где расположены описываемые в статье сайты, есть и справочник по гидрогазодинамике (http://twt.mpei.ac.ru/GDHB/hgd.html). В этом web-справочнике, помимо других полезных для гидротехнических расчетов функций, хранится и «облачная» функция, возвращающая значение нужного нам коэффициента трения в зависимости от числа Рейнольдса в широком диапазоне и относительной шероховатости внутренней поверхности круглой трубы. Эта функция показана на рис. 7 и вставлена в расчет, показанный на рис. 1, с помощью вышеописанного инструмента ссылки на «облачную» функцию.

$$
\text{Function}(\Delta, \text{Re}) := \left\{ \begin{aligned} \text{return} & \frac{64}{\text{Re}} \text{ if } \text{Re} \le 2300 \\ \text{return } \text{NaN if } 2300 < \text{Re} \le 4000 \end{aligned} \right.
$$
\n
$$
\left\{ \begin{aligned} \text{``\textit{Top}myna Enasuyca'' return if 4000} < \text{Re} \le \frac{10}{\Delta} \\ \frac{0.3164}{\text{Re}^{0.25}} \end{aligned} \right.
$$
\n
$$
\left\{ \begin{aligned} \text{``\textit{Top}myna Anstuyna'' return if} & \frac{10}{\Delta} < \text{Re} < \frac{560}{\Delta} \\ 0.11 \cdot \left( \Delta + \frac{68}{\text{Re}} \right)^{0.25} \end{aligned} \right.
$$
\n
$$
\left\{ \begin{aligned} \text{``\textit{Top}myna Anstuyna'' otherwise} \\ 0.11 \cdot \Delta^{0.25} \end{aligned} \right.
$$
\n
$$
\text{
$$
\text{
$$
\text{
$$
\text{
$$
\text{
$$
\text{
$$
\text{
$$
\text{
$$
\text{
$$
\text{
$$
\text{
$$
\text{
$$
\text{
$$
\text{
$$
\text{
$$
\text{
$$
\text{
$$
\text{
$$
\text{
$$
\text{
$$
\text{
$$
\text{
$$
\text{
$$
\text{
$$
\text{
$$
\text{
$$
\text{
$$
\text{
$$
\text{
$$
\text{
$$
\text{
$$
\text{
$$
\text{
$$
\text{
$$
\text{
$$
\text{
$$
\text{
$$
\text{
$$
\text{
$$
\text{
$$
\text{
$$
\text{
$$
\text{
$$
\text{
$$
\text{
$$
\text{
$$
\text{
$$
\text{
$$
\text{
$$
\
$$
$$
$$
$$
$$
$$
$$
$$
$$
$$
$$
$$
$$
$$
$$
$$
$$
$$
$$
$$
$$
$$
$$
$$
$$
$$
$$
$$
$$
$$
$$
$$
$$
$$
$$
$$
$$
$$
$$
$$
$$
$$
$$
$$
$$
$$
$$
$$
$$
$$

Рис. 7. Набор формул по расчету относительного коэффициент трения от параметров течения воды в круглой трубе.

В литературе можно найти различные «именных» формулы для расчета коэффициента трения в зависимости от Re и Δ. Брать из этого набора формул можно, в принципе, любую, особо не задумываясь об ее точности. Дело в том, что очень грубо оценивается сам исходный параметр – шероховатость трубы. Замерить шероховатость трубы можно только приблизительно. Обычно это делают в процессе гидравлических испытаний труб. В справочной литературе этот важный параметр дается в неких пределах в зависимости от материала труб (металл, пластик, керамика, медь и др.), способа их изготовления (труба сварная, труба цельнотянутая и т.д.) и других особенностей производства. Кроме того, шероховатость внутренней поверхности трубы может меняться при ее эксплуатации или простое за счет коррозионно-эрозионных процессов или за счет отложений в трубах. В принципе, при расчете потери напора (рис. 1) нужно вводить в качестве исходных данных не конкретные числовые значения относительной шероховатости Δ, а некие лингвистические константы («цельнотянутая труба», «сварная труба», «пластиковая труба» и т.д.), по которым методами нечетких множеств оценивают значение Δ в неком диапазоне, определяющим наряду с другими неопределенностями (с неопределенностью диапазона значений числа Рейнольдса и самих формул для расчета  $\lambda$  – см. рис. 7) ожидаемый диапазон возможного изменения рассчитанного значения потери напора.

## Послесловие

Формулу, являющуюся ключевой при расчете потери напора (она заключена в рамку на рис. 7), всегда хочется упростить – «загнать», например константы 2 и g (ускорение свободного парения) из знаменателя в коэффициент сопротивления λ. Но этого нельзя делать по ряду причин. Во-первых, ускорение свободного падения g  $(9,81 \text{ m/c}^2)$ строго говоря, не константа, а функция других величин, в первую очередь, высоты над уровнем моря и географической широты местности. Если в Mathcad-документе сделать ссылку на «облачную» функцию по адресу http://twt.mpei.ac.ru/TTHB/g-h-psi.xmcdz, то в среде Mathcad константа g превратится в функцию g(h, φ), где h – это высота над уровнем моря, а  $\varphi$  – географическая широта местности (0° – экватор, 90° – полюса Земли). Кроме того, нужно помнить, что когда-то будущем трубопроводы могут проектироваться и строиться на... Луне или на Марсе, где значение g совсем не 9,81 м/с<sup>2</sup>. А вот интересный вопрос! Применима ли наша формула для определения потери напора в водопроводе или топливопроводе на космической станции, где  $g = 0$ !? Кстати говоря, во многих расчетах для упрощения счета и с учетом того факта, что расчеты ведутся довольно грубо, значение д принимается равным 10 м/с<sup>2</sup>, а плотность воды – 1000 кг/м<sup>3</sup>. По найденному нами на рис.1 потере напора можно также довольно грубо оценить перепад давления в атмосферах, необходимого для прокачки воды по трубе. Для этого значение напора делится на десять.

Да, константу g нельзя убрать в формуле расчета потери напора в трубопроводе и перенести ее в коэффициент λ. А как быть с двойкой в знаменателе этой формулы?! Ее тоже нельзя «загнать» в коэффициент сопротивления λ, но уже по другим причинам. Глядя на двойку и квадрат скорости в формуле потери напора, можно вспомнить старый анекдот. Студент спешил на экзамен по физике, задумался и… врезался в столб. «Хорошо, что пополам!» – воскликнул студент. «Что пополам?» – спросил его товарищ. «Эм ве квадрат пополам!», – ответил студент.

Формула потери напора отображает фундаментальный закон физики, связывающий изменение кинетической энергии потока жидкости вследствие трения о стенки трубопровода и перевод этой энергии в менее ценную – в тепловую. В горизонтальном трубопроводе (наша упрощенная задача) потенциальная энергия не меняется, а кинетическая «эм ве квадрат пополам» – меняется. Так что двойка в нашей формуле потери напора вполне уместна – без нее будет плохо пониматься «физика» задачи.

В связи с нашими вышеприведенными рассуждениями о силе тяжести и о двойке в формуле потери напора воды вспоминается интересный теоретический вопрос, касающийся рек – «водопроводов», снабжающих человечество помимо прочего и электроэнергией. Для чего на реке строится плотина у гидроэлектростанции!? Подавляющее большинство даже вполне грамотных инженеров и специалистов ответят примерно так. На реке у ГЭС плотина строится для того, чтобы поднять уровень воды в реке и, тем самым, создать напор воды перед гидравлической турбиной, вырабатывающей электроэнергию! Но плотина это сугубо пассивное сооружение, это не насос, повышающий напор воды! Наша простенькая задача, которую мы разобрали в этой статье, поможет нам правильно ответить на этот вопрос. Плотина на ГЭС строится для того, чтобы… снизить среднюю скорость течения воды в реке за счет увеличения сечения русла реки. На равнинных реках плотины строят невысокие, но длинные, а на горных реках – высокие и неширокие. За счет этого резко уменьшается средняя скорость течения воды в реке и, следовательно, снижаются потери на трение воды о берега и дно реки. Это и является источником энергии для турбин ГЭС, вырабатывающей электроэнергию.

Есть и другой способ получения электроэнергии от реки, который в настоящее время все чаще и чаще используется, особенно на горных реках и ручьях без сооружения дорогостоящих и опасных в сейсмических зонах плотин. Параллельно руслу реки прокладывается трубопровод, в нижнем конце которого устанавливается гидротурбина. Вода или часть воды спускается вниз не по неровному руслу реки, а по гладкой трубе. За счет этого потенциальная энергия воды (которая, подчеркиваем еще раз, не меняется после возведения плотины), определяемая перепадом высот, не так интенсивно рассеивается за счет трения и преобразуется в электроэнергию, достаточную для обеспечения светом небольшого поселка. Такие мини- и микро ГЭС широко распространены, например, в Норвегии. Кстати говоря, подобные «электростанции» иногда «строятся» и на концах различных трубопроводов. Конкретный пример. Город снабжается природным газом по газопроводу высокого давления. Бытовым же потребителям газ нужен под очень низким избыточным давлением. Иначе возникнут проблемы с утечкой газа в домах. Лишнее давление можно убрать дросселированием газа с помощью редукторов с потерей этой энергии потока газа. А можно выбрать другое, энергосберегающее решение. Можно на конце такого газопровода установить турбогенератор, преобразующий избыточное давление газа в электричество. Такими мини- (дополнительными) электростанциями оборудованы некоторые газовые турбины крупных электростанций. Один из авторов когда-то давно видел интересное гидротехническое устройство в Литве. В одном овраге стекала вода с перепадом высот 2-3 метра. Эти высоты были соединены трубой, на нижнем конце которой стоял поршневой насос с поршневым же приводом. Этот насос подавал воду в дом, расположенный намного выше верхнего конца этой трубы. Такие гидротехнические устройства (насосы с гидроприводом), оборудованные двумя поршнями разного диаметра, расположенными на коромысле с разными плечами, в свое время широко использовались для водоснабжения в Швейцарии, богатой реками и ручьями с большим перепадом высот.

Можно упомянуть и еще один экзотический, но вполне реализуемый способ получения энергии из реки – потока *пресной* воды, впадающей в *соленые* моря и океаны. Есть много методов получения пресной воды из морской: дистилляция, вымораживание, ионный обмен, обратный осмос, электродиализ… В электродиализные аппараты обессоливания поступает морская (соленая) вода и электроэнергия, а выходит пресная (обессоленная вода) и концентрат. Но эти аппараты *обратимые*. Если в него подавать раздельно соленую воду и пресную воду, то такой аппарат будет вырабатывать электричество за счет смешения вод разной солености. Такие электродиализные электрические станции вполне уместны в устьях больших рек, впадающих в моря и океаны. В настоящее время существуют подобные экспериментальные и полупромышленные установки и прорабатывается вопрос строительства таких реальных электростанций.

Аппарат обратного осмоса также представляет собой устройство, куда подается соленая вода и электричество, а из которого выходят два потока воды – обессоленная вода (пермеат) и концентрат. Но принципы действия электродиализных и обратноосмотических аппаратов обессоливания различные. В электродиализном аппарате электрический ток непосредственно подается на специальные электроды, заставляющие ионы воды (катионы и анионы солевых примесей) двигаться, разделяться посредством специальных мембран и, в конце концов, удалятся из воды. В аппарате же обратного

осмоса электричество тратится на привод насосов, поднимающих давление соленой воды до значения (до *осмотического* давления и выше), достаточного для того, чтобы молекулы воды смогли пройти («протиснуться») через мельчайшие поры специальных мембран. При этом гидратированные катионы и анионы остаются в соленой воде и удаляются из аппарата с продуваемым концентратом. Аппарат обратного осмоса тоже в принципе можно заставить вырабатывать электричество, подавая в него два потока воды с различным солесодержанием. Но тут не будет прямой выработки электроэнергии как в электродиализном аппарате. В *обратно обратно* осмотической электростанции, т.е. просто в осмотической электростанции придется энергию напора воды (осмотическое давление) преобразовывать в электричество с помощью, например, уже упомянутых гидротурбин. Из-за этого строительство таких электростанций пока не рассматривается.

В настоящее время водоподготовки тепловых и атомных электростанций России модернизируются. В частности, осветлители для известкования и коагуляции, а также установки ионного обмена заменяются на мембранные установки ультрафильтрации и обратного осмоса. При этом резко снижается потребление реагентов на водоподготовку (извести, коагулянтов, кислоты, щелочи) и объем сточных вод. Но увеличивается расход электроэнергии на привод насосов, проталкивающих воду через мембраны. В связи с этим в целях экономии можно рассмотреть вопрос о приводе таких насосов не от электродвигателя, а от небольшой паровой турбины. Так, например, работает насос, подающий питательную воду в котлы тепловой электростанции.

Выводы.

Данная работа выполняется в рамках проекта Национальный исследовательский университет МЭИ: «Информационная поддержка энергетики, энергоэффективности и энергосбережения – создание центра по теплофизическим свойствам веществ и решений для энергетики». Она позволяет снабдить инженеров, занимающихся проектированием, сооружением, наладкой, эксплуатацией, ремонтом и выводом их эксплуатации (утилизацией) энергетических объектов и систем водоснабжения «облачной» базой данных [2-3].

Описываемый расчет (рис. 7) можно скачать с адреса http://twt.mpei.ac.ru/GDHB/Lossh-H2O.xmcdz.

Сама статья с дополнительными материалами и работающими гиперссылками расположена на сайте автора по адресу http://twt.mpei.ac.ru/GDHB/CloudFunction.pdf

Литература:

- 1. Александров А.А, Орлов К.А., Очков В.Ф. Теплофизические свойства рабочих веществ теплоэнергетики: Интернет-справочник. - М.: Издательский дом МЭИ, 2009. - 224[8] с.: http://twt.mpei.ac.ru/rbtpp
- 2. Очков В.Ф. , Орлов К.А., Френкель М.Л., Очков А.В., Знаменский В.Е. «Облачный» сервис по свойствам рабочих веществ для теплотехнических расчетов // Теплоэнергетика №7, 2012 г. С. 79-86. http://twt.mpei.ac.ru/ochkov/WSPHB/Webfunction-Power.pdf
- 3. Очков В.Ф., Яньков С.Г. ЭВОЛЮЦИЯ ТЕХНИКИ ИНЖЕНЕРНЫХ РАСЧЕТОВ // Труды Международной научно методической конференции "Информатизация инженерного образования", 10 –11 апреля 2012 г., М.: Издательский дом МЭИ, С. 222-223 http://inforino2012.mpei.ru/App\_Text/proc.pdf